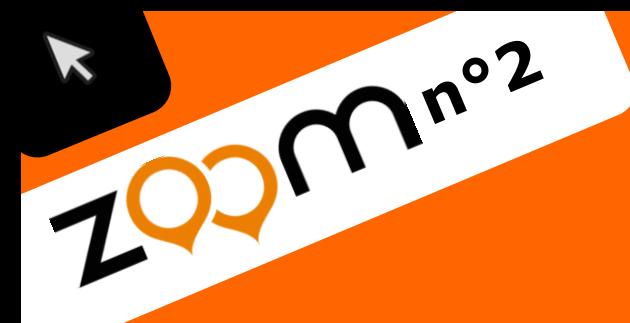

## académie » L'école **Versailles** direction des services change avec départe le numérique >> de l'éducation nationale #EcoleNumerique éducation<br>nationale

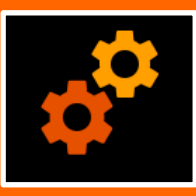

**Outil**

## **Les navigateurs Internet**

**Yvelines** 

 $\mathbf{r}$ 

Ce sont des logiciels spécifiquement conçus pour **consulter et afficher des pages de l'Internet**. Il en existe beaucoup. Nous vous encourageons malgré tout à **en utiliser plusieurs** car certains sites fonctionnent plus ou moins bien selon les navigateurs.

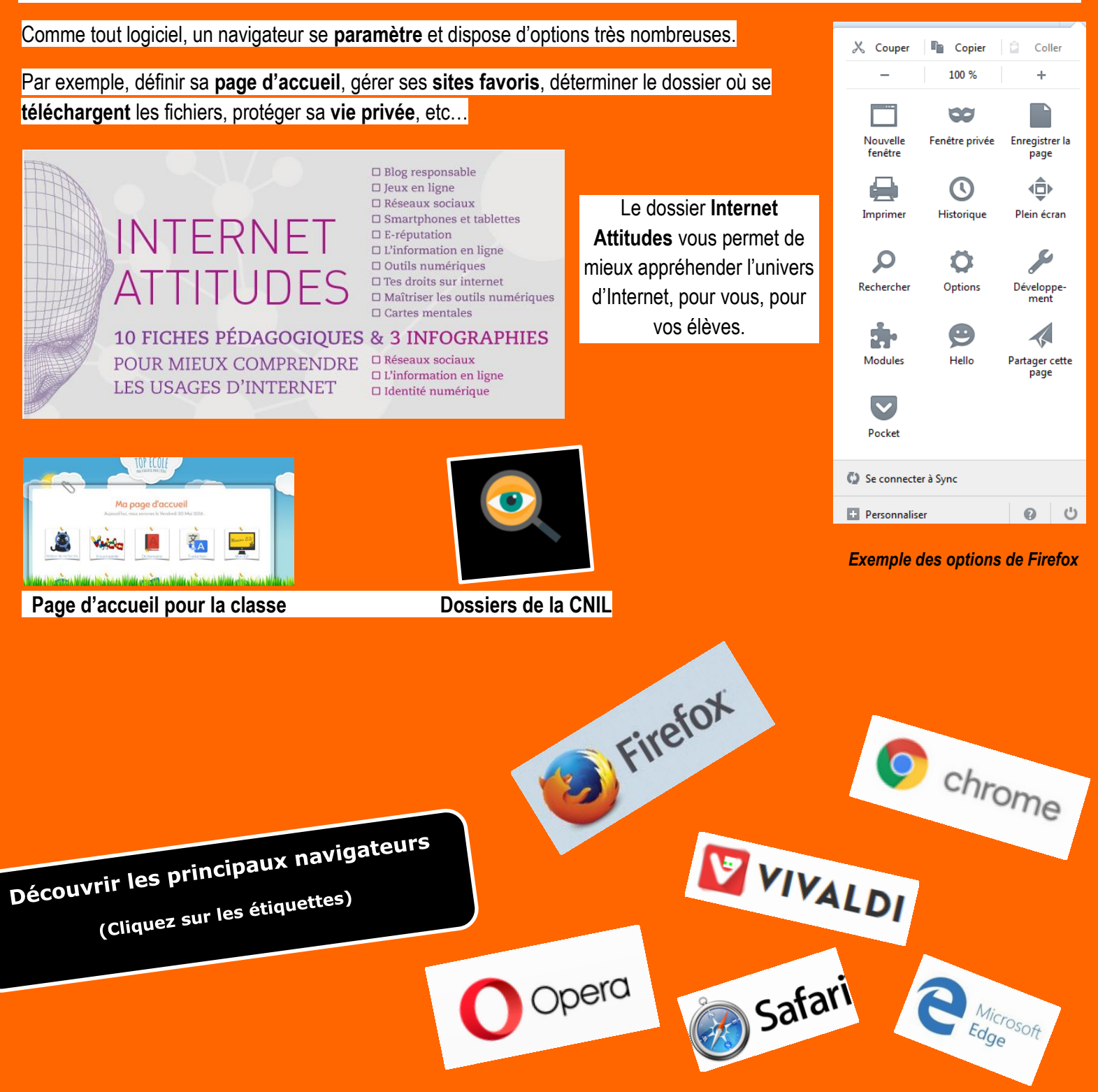